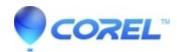

## <u>Underline on text in titles or menus extends beyond the desired underline area</u>

• Pinnacle Legacy

We are aware of this issue. When underlining text in the menu or title editor, the underline does extend slightly beyond the desired area to be underlined. We apologize for any inconvenience.

© 1985-2024 Corel. All rights reserved.